## WILDLIFE AND COUNTRYSIDE ACT 1981

## WEST SUSSEX COUNTY COUNCIL DEFINITIVE MAP AND STATEMENT

To West Sussex County Council of: County Hall, Chichester PO19 1RQ

I, Christopher Smith, for and on behalf of the Open Spaces Society of 25A Bell St, Henleyon-Thames RG9 2BA, hereby apply for an order under section 53(2) of the Wildlife and Countryside Act 1981 modifying the definitive map and statement for the area by

adding a restricted byway 30 ft wide from point A at a junction with Thicket Lane on or around grid reference SU926087 to point B at or around grid reference SU924082

And shown on the accompanying map

I attach copies of the following documentary evidence in support of this application:

Applicant's statement including excerpts from the following

- Yeakell and Gardners map
- Gardner and Greams map
- Survey and map of the Glebe and Tithe of Boxwood
- Greenwood and Greenwood's map
- Mudges map
- First edition of the Ordnance Survey (OS) one inch map
- Boxgrove Tithe map and apportionments
- Documents from the Boxwood Common inclosure
- Second edition of the OS 1-2500 map and associated object names book
- Adcock maps and schedule
- 1894 highway handover map
- Finance Act 1910 map
- Bowen map of West Sussex roads
- Other OS maps covering the route
- · Sales document of part of the Aldingbourne Estate
- First definitive map
- The current definitive map
- Diversion order that may affect the route together with correspondence with WSCC about this.

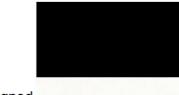

Signed dated 10/2/23

Applicants reference SUS3167 A

Note- not part of the application. This is one of four applications made to rectify what appear to be mistakes in the definitive map.

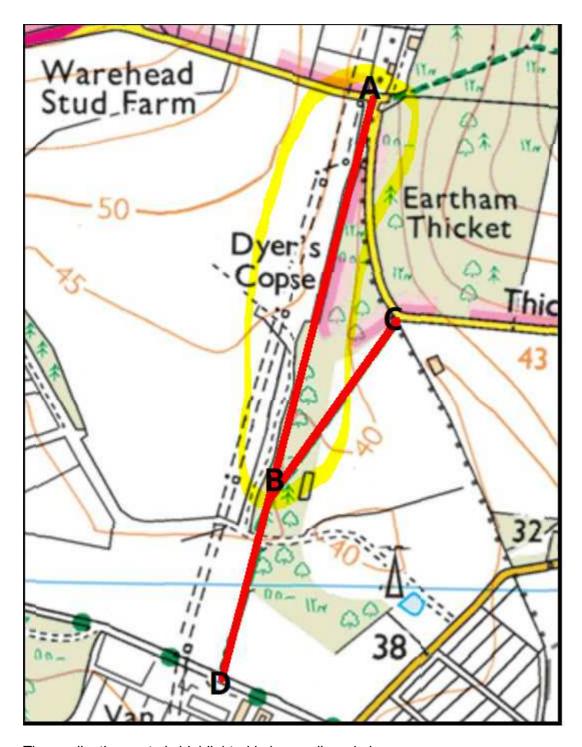

The application route is highlighted in by a yellow circle.